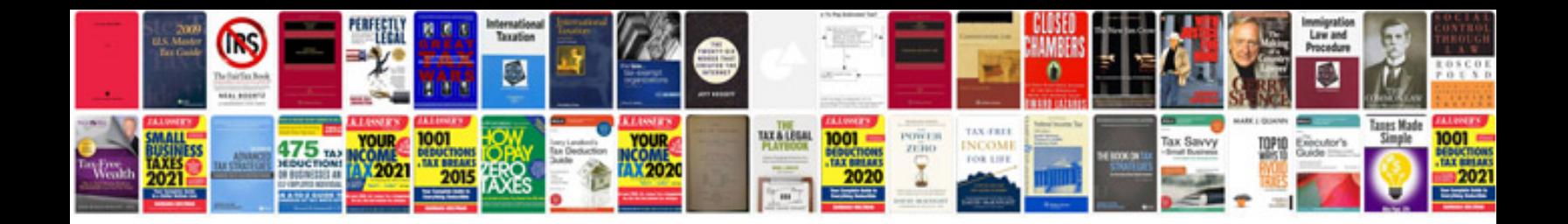

**G35 owners manual**

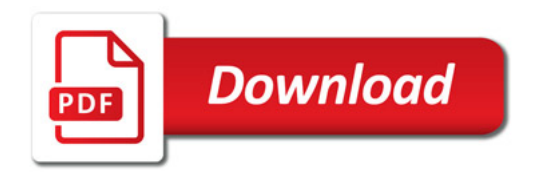

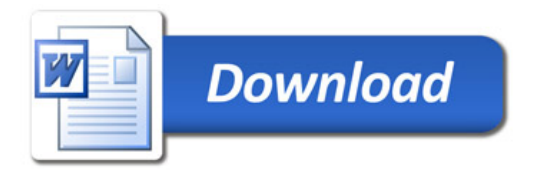